**NOS FORMATIONS** 

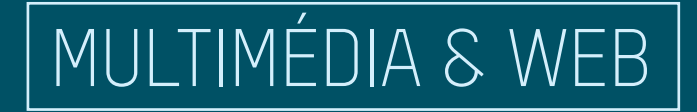

### PAO•DIGITAL PUBLISHING•WEB•3D•AUDIOVISUEL CINÉMA•DESSIN•COMMUNICATION•PHOTO

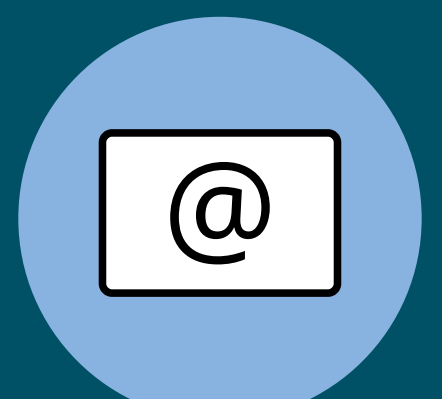

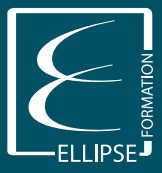

Karine > 01 43 80 23 51 • 06 82 25 59 49 karine**@**ellipseformation.com www.ellipseformation.com

## **SOMMAIRE** multimÉdia ET Web

### Qui sommes-nous? Ellipse s'engage nos cours de groupe (inter) Adobe Captivate Adobe Edge Animate - Creative Cloud Adobe Muse - Creative Cloud Dreamweaver initiation Dreamweaver perfectionnement Comprendre et maîtriser les réseaux sociaux Concevoir votre infolettre -newsletter 11 Créateur et référenceur de sites 12 Créer son site Web Écrire pour le Web 14 HTML5 et CSS3 Maîtriser le CMS Joomlal Photoshop pour le web Référencement Internet et e-réputation 1 Référencement de sites Web Réseaux sociaux

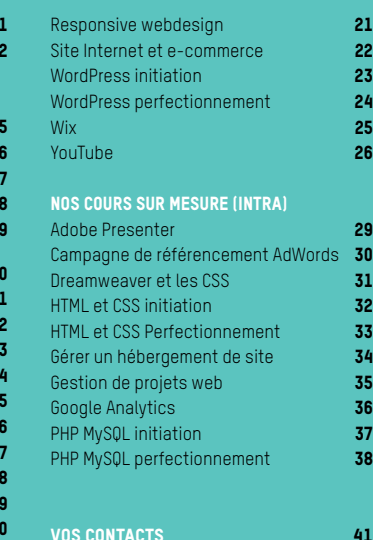

# Qui sommes nous ?

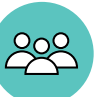

**Ellipse Formation** est un centre de formation professionnelle, créé en 2006, certifié Adobe et Aquafadas, agréé Apple, qualifié ISQ OPQF et membre de la FFP.

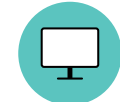

Nous vous proposons un catalogue de 300 formations dans les domaines de la PAO, du DIGITAL PUBLISHING, du WEB, de la 3D, de l'AUDIOVISUEL, du CINÉMA, du DESSIN, de la COMMUNICATION, de la PHOTO.

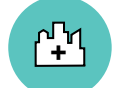

Toute nos formations sont modulables en sur mesure, chez vous ou en nos locaux.

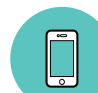

Appelez-nous au **01 43 80 23 51,** pour tout renseignement complémentaire.

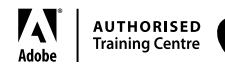

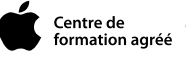

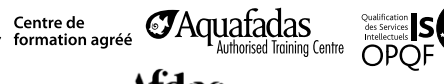

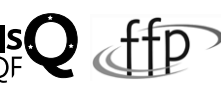

Centre référencé sur la base de données de l' **Afdas**.

Toutes nos actions de formation peuvent être financées par l'Afdas, sous conditions. Davantage d'informations sur www.afdas.com

Déclaration d'activité enregistrée sous le n° 11 75 40853 75, auprès du préfet de région d'Île-de-France. Siret : 488 481 847 00025 - Code APE/NAF : 8559A

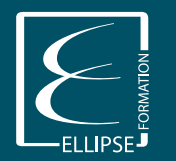

Ellipse Formation 8, cité Joly • 75011 PARIS 01 43 80 23 51 karine@ellipseformation.com www.ellipseformation.com

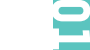

# Ellipse s'engage

### 7 bonnes raisons de nous choisir

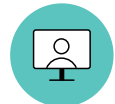

### 1. La performance et l'écoute de nos formateurs

Nous travaillons avec plus de 70 formateurs, experts des modules dans lesquels ils interviennent. Professionnels en activité, ils alternent entre la formation et la production, gardant ainsi un contact permanent avec les évolutions technologiques et les aléas des contraintes de production. Nous vous garantissons ainsi de bénéficier de contenus pédagogiques constamment actualisés.

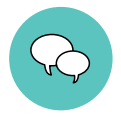

### 2. La spécificité et la clarté de nos formations

Nous vous proposons plus de 300 formations - en Intra, sur toute la France, ou en Inter, à Paris et à La Réunion - en PAO, DIGITAL PUBLISHING, WEB, 3D, AUDIOVISUEL, CINÉMA, DESSIN, COMMUNICATION, PHOTO.Expérimenté ou débutant il y a obligatoirement l'une de nos formations qui vous convient.Nos formations sont réactualisées en fonction de l'évolution des besoins de chaque profession.

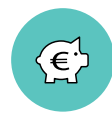

### 3. Des tarifs compétitifs

Nos tarifs, en Inter, sont dégressifs dès le 2e participant de la même société. Un tarif préférentiel est appliqué pour les demandeurs d'emploi. En Intra, le tarif est le même que vous soyez une ou sept personnes inscrites. Nous vous proposons un audit gratuit par nos responsables pédagogiques ou par l'un de nos formateurs (par téléphone ou par courriel).

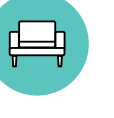

### 4. NOUS VEILLONS À VOTRE CONFORT

Nous limitons à 7 le nombre de stagiaires par session. Toutes nos salles sont équipées en réseau de Mac ou PC (avec les dernières versions des logiciels dédiés à la formation), d'un accès à Internet et d'un vidéoprojecteur. Vous pourrez profiter d'une salle de pause, avec distributeur de boissons chaudes, fontaine à eau, jus de fruits et petits gâteaux à discrétion.

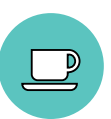

Ė

### 5. Notre convivialité

Le premier jour, nous vous accueillons avec un café/thé afin de faire connaissance et restons à votre disposition tout au long de votre formation chez nous.

### 6. Notre rigueur dans les processus

Depuis votre premier contact jusqu'à la fin de votre formation nous vous accompagnons. Nous vous aidons à trouver la solution de financement appropriée et à monter votre dossier de demande de prise en charge, en partenariat avec votre OPCA. Pour toutes nos formations en sur mesure, nous assurons un audit gratuit en amont et construisons un plan de cours adapté à vos attentes spécifiques. À chaque fin de formation, nous effectuons un bilan qualité pour mesurer l'atteinte des objectifs. Une attestation et un support de cours sont remis à chaque participant. Nous offrons un suivi post-formation pour ceux qui le désirent.

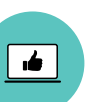

### 7. Une efficacité immédiate

Grâce à notre équipe et au savoir-faire de nos formateurs, nous saurons répondre à vos besoins professionnels et ainsi parfaire vos compétences.

Appelez-nous au **01 43 80 23 51**, pour tout renseignement complémentaire, ou pour être mis en relation avec un de nos intervenants.

### < SOMMAIRE

# NOS COURS DE GROUPE @

**CENTRE DE FORMATION** agréé Apple et certifié Adobe, Ellipse Formation vous propose des cours en Web, tant sur des CMS comme Joomla, WordPress ou Drupal, sur des éditeurs HTML comme Adobe Dreamweaver, qu'en insertions de vidéos ou de contenus interactifs pour vos sites Internet.

Audit gratuit et sans engagement. Nos formateurs se déplacent en vos locaux. Toutes les formations sont modulables en sur mesure tant en contenu qu'en durée.

Au calendrier chez Ellipse Formation, Paris 11<sup>e</sup>, ou en sur mesure en vos locaux, une de nos formations vous correspond.

### adobe captivate

Sessions 2016 24 03 2016 - 25 03 2016 05 05 2016 - 06 05 2016 16 06 2016 - 17 06 2016 28 07 2016 - 29 07 2016 08 09 2016 - 09 09 2016 20 10 2016 - 21 10 2016 01 12 2016 - 02 12 2016

#### Objectif de la formation

Créez facilement des modules e-learning, des démonstrations de produits, des simulations d'applications interactives ou des questionnaires-tests.

#### Qui peut s'inscrire ?

Personnes qui désirent créer rapidement des simulations, des démonstrations, des formations interactives, dans le cadre d'une FOAD, d'un site web ou d'un Intranet.

### **PRÉREQUIS**

Une connaissance minimale de PowerPoint et des outils bureautiques.

- Espace de travail
- Création de projets
- Enregistrement de projets
- Diapositives
- Objets interactifs
- Vidéo Audio Widgets
- Création d'un quiz
- Publication de projets

### Adobe Edge Animate Creative Cloud

#### Sessions 2016 02 05 2016 - 06 05 2016 25 07 2016 - 29 07 2016 17 10 2016 - 21 10 2016

### ADOBE MUSE CREATIVE CLOUD

Sessions 2016 11 05 2016 - 13 05 2016 20 07 2016 - 22 07 2016 28 09 2016 - 30 09 2016 07 12 2016 - 09 12 2016

### Objectif de la formation

Créer un site vitrine sans connaissance ni utilisation de code.

### Qui peut s'inscrire ?

Tout graphiste ou personne qui désire simplement créer son site vitrine sans avoir à recourir à du code.

### **PRÉREQUIS**

Savoir utiliser un ordinateur et comprendre les concepts d'Internet. Disposer d'un compte Adobe Creative Cloud.

### Ce que vous apprendrez

- Mise en place de l'hébergement de son site sur le portail Adobe Muse avec son nom de domaine
- Formats de page et déclinaisons (ordinateur, tablette, smartphone)
- Arborescence, menus et métadonnées
- Mise en place d'objets : textes et images
- Hyperliens : ancres, pages, URL
- Boutons et utilisation des widgets : menus, diaporamas, formulaires
- Effets et parallaxes
- Aperçus et exports

#### à l'aide de medias bitmaps et vectoriels, à intégrer des vidéos et du son, des effets interactifs tels que les effets parallaxes, la navigation au clavier, l'animation 3D.

#### Qui peut s'inscrire ?

Objectif de la formation

Webdesigners , intégrateurs HTML5, flasheurs, maquettistes du digital.

### **PRÉREQUIS**

Solide expérience de l'informatique et des logiciels graphiques tels que Photoshop ou Illustrator. La connaissance de la structure d'un site web est recommandée. Il n'est pas nécessaire de connaître le HTML.

Apprendre à réaliser des animations compatibles Web et publications digitales Adobe DPS, Aquafadas et iBooks Author, au format HTML5, sans coder. Apprendre à animer

- Prise en main de Edge Animate
- Gérer une mise en page
- Animer à l'aide du scénario
- Ajouter de l'interactivité

### dreamweaver initiation

Sessions 2016 04 04 2016 - 06 04 2016 30 05 2016 - 01 06 2016 25 07 2016 - 27 07 2016 19 09 2016 - 21 09 2016 14 11 2016 - 16 11 2016

### Objectif de la formation

Donner aux participants les connaissances nécessaires à la conception de sites Web en utilisant les différents outils de Dreamweaver.

### Qui peut s'inscrire ?

Toute personne désirant prendre en charge la création et la réalisation d'un site Internet.

### **PRÉREQUIS**

Connaître l'environnement Windows ou Mac OS serait un plus.

### Ce que vous apprendrez

- Arborescence Concept Configuration Mise en page
- Création d'une page Web basique contenant du texte Formatage du texte
- Définition des divers liens : liens hypertexte, URL, ancres et liens de messagerie
- Ajout de graphismes et d'images multimédias aux pages Web
- Afficher des images sur une page
- Ajouter des liens à une image à l'aide de cartes graphiques
- Ajouter des fichiers multimédia Mise en page et conception avec Dreamweaver
- Afficher des données à l'aide de tableaux
- Créer un tableau pour faciliter la mise en page Fonctions avancées Formulaires
- Modèles de pages (templates) Comportements Publication et gestion d'un site
- Création de projets à l'aide de la fenêtre Site Compatibilité avec les navigateurs
- Transfert FTP

### **DURÉE :** INTER cours collectifs : 21 heures ou 3 jours INTRA cours sur mesure : sur demande

## **DREAMWEAVER** perfectionnement

Sessions 2016 07 04 2016 - 08 04 2016 02 06 2016 - 03 06 2016 28 07 2016 - 29 07 2016 22 09 2016 - 23 09 2016 17 11 2016 - 18 11 2016

### Objectif de la formation

Donner aux participants les connaissances nécessaires à la conception de sites Web en utilisant les différents outils avancés de Dreamweaver.

### Qui peut s'inscrire ?

Webdesigners, graphistes, Webmasters…, ou personne utilisant déjà Dreamweaver.

### **PRÉREQUIS**

Avoir déjà suivi la formation Dreamweaver niveau 1. Une bonne connaissance de ce logiciel est indispensable pour pouvoir suivre cette formation. Une connaissance en programmation JavaScript ou autre serait un plus.

### Ce que vous apprendrez

- Feuilles de styles Utilisation des feuilles de styles Langage CSS Sélecteurs
- Propriétés CSS Mise en page en CSS en utilisant les calques et les blocs
- JavaScript et Dreamweaver Insertion de fonctions JavaScript
- Ajout de commandes DHTML : définition Animation des calques
- Validation de formulaires en JavaScript Principes du Web dynamique
- Introduction au Web dynamique : PHP, les Server Side Includes (SSI)
- Traitement de formulaires effectué par des scripts côté serveurs
- Modèles : perfectionnement Imbriquer des modèles
- Modifier les attributs d'un modèle Ajout d'extensions Principes
- Télécharger des composants Utilisation des composants

**DURÉE :** INTER cours collectifs : 14 heures, ou 2 jours INTRA -cours sur mesure : sur demande

### COMPRENDRE ET MAÎTRISER LES RÉSEAUX SOCIAUX FORMATION 100% AGEFOS PME CGM

### Objectif de la formation

Se familiariser avec les réseaux sociaux ou plateformes de blogs. Comprendre la rapidité des changements numériques et son impact sur l'économie. Mettre en pratique une fiche entreprise sur Linkedin et Viadéo. Savoir exploiter : Facebook, Google+ et Twitter. Maîtriser une chaîne sur YouTube. Analyser le retour sur investissement avec les réseaux sociaux.

### Qui peut s'inscrire ?

Chefs d'entreprises, dirigeants de PME, opérateurs numériques, commerciaux, responsables ou chefs de projet web to print.

### **PRÉREQUIS**

Des connaissances relatives au web et à l'informatique seraient souhaitables.

### Ce que vous apprendrez

- Facebook : le réseau numéro 1
- Les réseaux sociaux émergents : Twitter, Google+, Instagram...
- Comprendre et maîtriser les notions de « gestion de communauté »
- YouTube : un géant mondial Les réseaux sociaux professionnels
- Les outils de référencement, d'analyses et de recherche
- Analyse des projets du groupe ainsi qu'à un accompagnement personnalisé des projets en cours.

### **DURÉE :** INTER cours collectifs : 21 heures ou 3 jours INTRA cours sur mesure : sur demande

### CONCEVOIR VOTRE INFOLETTRE [NEWSLETTER] FORMATION AGEFICE (MALLETTE DU DIRIGEANT)

5

### Objectif de la formation

Comprendre les modalités de l'écriture tchat ou email, pour optimiser ses échanges. Adapter un contenu complexe au tchat ou à son courriel en synthétisant et en clarifiant son propos.

### Qui peut s'inscrire ?

Toute personne écrivant sur le web ou utilisant des outils informatiques dans le cadre de son emploi.

### **PRÉREQUIS**

Sessions 2016 06 04 2016 - 08 04 2016 11 05 2016 - 13 05 2016 15 06 2016 - 17 06 2016 20 07 2016 - 22 07 2016 24 08 2016 - 26 08 2016 28 09 2016 - 30 09 2016 02 11 2016 - 04 11 2016

Intérêt pour le web et pour l'écriture. Bonne orthographe.

### Ce que vous apprendrez

- Diffuser une newsletter (infolettre) électronique
- Publipostage avec les outils bureautiques Logiciels dédiés
- Prestataires spécialisés
- Concevoir et réaliser votre newsletter
- Rédiger les textes
- Enrichir la newsletter
- Diffuser la newsletter et favoriser l'ouverture
- Optimiser la délivrabilité (filtres anti-spam)
- Mesurer l'efficacité : bounced, taux d'ouverture et taux de clic

**DURÉE**: INTRA cours sur mesure : 7 heures, ou 1 jour INTRA -cours sur mesure : sur demande

### CRÉATEUR ET RÉFÉRENCEUR DE SITES FORMATION CERTIFIANTE CPFFP

Sessions 2016 04 04 2016 - 22 04 2016 30 05 2016 - 17 06 2016 25 07 2016 - 12 08 2016 19 09 2016 - 07 10 2016 14 11 2016 - 02 12 2016

### Objectif de la formation

Comprendre les langages de programmation. Savoir utiliser les logiciels dédiés. Savoir optimiser un site web. Être capable de faire un référencement percutant et ciblé.

### Qui peut s'inscrire ?

Rédacteur web, graphiste web…

### **PRÉREQUIS**

Savoir naviguer sur Internet et être familier de l'arborescence spécifique d'un site. La connaissance, même sommaire, du HTML et du CSS est un plus, mais une simple appréhension d'un logiciel Wysiwyg, comme Dreamweaver, est suffisante.

### Ce que vous apprendrez

- Les protocoles et les langages web Navigateurs et compatibilité
- Photoshop pour le web Initiation CSS HML avec Dreamweaver CSS designer
- Mise en page responsive simple Edition d'un site sur serveur Google Web Designer
- Référencement Réseaux sociaux
- Cahier des charges et gestion de projet
- Réalisation d'un projet web
- Réalisation d'un projet e-commerce

L'attribution du Certificat Professionnel FFP se fera par décision de pairs au vu du projet réalisé. Le Jury sera composé de professionnels indépendants.

### **DURÉE :** INTER cours collectifs : 105 heures ou 15 jours INTRA cours sur mesure : sur demande

# créer son site Web

Sessions 2016 04 04 2016 - 08 04 2016 30 05 2016 - 03 06 2016 25 07 2016 - 29 07 2016 19 09 2016 - 23 09 2016 14 11 2016 - 18 11 2016

### OBJECTIF DE LA FORMATION

Acquérir les automatismes afin de concevoir, réaliser et publier son site Web.

### Qui peut s'inscrire ?

Tous ceux qui souhaitent acquérir les connaissances nécessaires pour la création et la publication d'un site Web.

### **PRÉREQUIS**

Il est nécessaire de savoir se servir d'un ordinateur et fortement conseillé d'avoir déjà navigué sur Internet.

### Ce que vous apprendrez

- Conception Présentation de sites personnels et commerciaux
- Élaboration d'un cahier des charges Définir le concept général
- Corrélation forme/contenu Définir quelques règles d'écriture sur Internet
- Définir une charte graphique (identité visuelle) : quelle interface ?
- Type de navigation Répertorier les médias
- Étude des contraintes de poids et formats pour le Net
- Définir l'organigramme général du projet : arborescence
- Présentation de l'interface du logiciel Dreamweaver Notion de tableaux
- Insertion d' images fixes ou animées •Hyperliens Feuilles de style Comportements
- Création graphique Numérisation et optimisation des images Montage du site
- Page d'accueil avec le sommaire et les rubriques
- Pages types correspondant aux rubriques du menu principal ...

**DURÉE :** INTER cours collectifs : 35 heures, ou 5 jours INTRA cours sur mesure : sur demande

## ÉCRIRE POUR LE Web

#### Objectif de la formation

Adapter le contenu aux destinataires. Hiérarchiser et synthétiser des informations. Structurer ses pages Web de manière logique. Adopter un style écrit clair et attractif. Faire vivre son site. Soigner le design du site.

#### Qui peut s'inscrire ?

Toute personne écrivant pour le Web.

### **PRÉREQUIS**

Intérêt pour le Web et son mode rédactionnel.

### Ce que vous apprendrez

- Identifier ses objectifs
- Faire vivre son site
- Organiser le contenu
- Écrire clair et concis : trucs et astuces
- Soigner l'aspect visuel

En savoir + >>> http://www.ellipseformation.com/formations-multimedia-Web.html

### HTML5 ET CSS3

Sessions 2016 11 04 2016 - 13 04 2016 30 05 2016 - 01 06 2016 18 07 2016 - 20 07 2016 05 09 2016 - 07 09 2016 24 10 2016 - 26 10 2016 12 12 2016 - 14 12 2016

#### Objectif de la formation

Appréhender les nouveautés HTML5 et CSS3 et leurs compatibilités. Apprendre à améliorer le référencement, l'ergonomie et l'accessibilité de vos sites et à les rendre responsive.

### Qui peut s'inscrire ?

Graphistes et maquettistes, ou toute autre personne en charge de la création de pages web.

### **PRÉREQUIS**

Sessions 2016 29 03 2016 - 30 03 2016 10 05 2016 - 11 05 2016 21 06 2016 - 22 06 2016 02 08 2016 - 03 08 2016 13 09 2016 - 14 09 2016 25 10 2016 - 26 10 2016 06 12 2016 - 07 12 2016

Connaissance du HTML et du CSS.

- Standard, charset, DOCTYPE Données structurées, HTML sémantique
- Balise audio vidéo Canvas Storage Drag and drop Géolocalisation
- Rappel des bases et nouveautés CSS3
- Sélecteurs d'attribut Div et positionnement
- Pseudo-class Polices et Webfont
- Transparence et dégradés Ombres et filtres
- Colonnes Transition
- 3D Responsive et media queries

## maîtriser le CMS Joomla!

Sessions 2016 23 05 2016 - 25 05 2016 08 08 2016 - 10 08 2016 07 11 2016 - 09 11 2016

### PHOTOSHOP POUR LE WEB

Objectif de la formation

Comprendre les contraintes du web et faire les bons choix de maquettage, apprendre les outils et les procédures les plus utilisées. Créer ses premières maquettes et prendre les bons reflexes de travail, afin de livrer un fichier conforme pour la phase suivante, l'intégration.

### Qui peut s'inscrire ?

Tout professionnel souhaitant se spécialiser sur la création de maquettes web et de design d'applications mobiles.

### **PRÉREQUIS**

Connaître l'outil informatique, les fonctions de base d'un Mac ou d'un PC et avoir de solides bases sur Photoshop.

### Ce que vous apprendrez

- Présentation La création de maquettes web dans Photoshop
- Les contraintes du web influençant format, définition de fichiers et grille de mise en page
- Définir sa taille de travail, combien mesure le web ? Le brief en webdesign
- Les outils et procédures de Photoshop appliqués à la maquette web
- Import et export des médias Les nouveauté CC pour se faciliter le travail
- Travailler avec un Mockup Les tendances de « L'UX Design »
- Les « UI éléments » La table des lois du « livrable en .psd »

**DURÉE :** INTER cours collectifs : 21 heures ou 3 jours INTRA cours sur mesure : sur demande

Objectif de la formation

Pour des non-informaticiens, réaliser un site complexe sans développer.

Qui peut s'inscrire ? Tout public.

**PRÉREQUIS** 

Notions de Web, usage d'un navigateur.

### Ce que vous apprendrez

- Installation de Joomla!
- Installation distante et installation locale avec MAMP ou WAMP
- L'interface d'administration Gestion des menus
- Gestion des articles Gestion des composants
- Gestion des utilisateurs Gestion du graphisme et des templates
- Extension des capacités de Joomla!
- E-Commerce Géolocalisation
- Outils Google et référencement
- Bases de données
- Outils de sauvegarde automatique
- Extensions linguistiques

### **DURÉE :** INTER cours collectifs : 21 heures ou 3 jours INTRA cours sur mesure : sur demande

<u>न</u>

Sessions 2016 28 03 2016 - 30 03 2016 02 05 2016 - 04 05 2016 06 06 2016 - 08 06 2016 11 07 2016 - 13 07 2016 10 08 2016 - 12 08 2016 19 09 2016 - 21 09 2016 24 10 2016 - 26 10 2016

### RÉFÉRENCEMENT INTERNET et E-RÉPUTATION FORMATION AGEFICE (MALLETTE DU DIRIGEANT)

### Objectif de la formation

Contrôler et défendre la réputation de son entreprise sur Internet.

### Qui peut s'inscrire ?

Gérants majoritaires de SARL. Associé unique d'une EURL. Associé d'une SNC. Entrepreneurs individuels. Auto-entrepreneurs.

### **PRÉREQUIS**

Des connaissances relatives au web et à l'informatique seraient souhaitables.

### Ce que vous apprendrez

- Généralités et Définitions Distinction indexation référencement positionnement
- Bonnes pratiques de référencement naturel Techniques de référencement payant
- Outils de référencement Google Analyse et Outils
- Les différents types de présence sur Internet Moteurs de recherche,
- Réseaux sociaux Blogs Wiki et espaces collaboratifs Flux Fora professionnels,
- Réseaux de partage de contenus (Youtube, Slideshare...) Notion de E-réputation
- Définitions / Visibilité E-réputation /Identité numérique / Personal-Pro Branding
- Les différents types de présence Risques Contexte juridique
- Sources d'influence, acteurs et lieux d'expression
- Distinction Vie privée / Vie professionnelle et E-réputation
- Méthodes ou outils de veille

### **DURÉE :** INTER cours collectifs : 14 heures, ou 2 jours INTRA cours sur mesure : sur demande

### référencement de sites Web FORMATION 100% AGEFOS PME CGM

Sessions 2016 07 04 2016 - 08 04 2016 12 05 2016 - 13 05 2016 16 06 2016 - 17 06 2016 21 07 2016 - 22 07 2016 25 08 2016 - 26 08 2016 29 09 2016 - 30 09 2016 03 11 2016 - 04 11 2016

### Objectif de la formation

Définir une stratégie de référencement à partir de la stratégie globale de l'entreprise. Accroître sa visibilité et faire vivre le site. Optimiser le trafic de son site.

### Qui peut s'inscrire ?

Tout public.

Sessions 2016 07 04 2016 - 08 04 2016 12 05 2016 - 13 05 2016 16 06 2016 - 17 06 2016 21 07 2016 - 22 07 2016 25 08 2016 - 26 08 2016 29 09 2016 - 30 09 2016 03 11 2016 - 04 11 2016

### **PRÉREQUIS**

Connaissance de la navigation sur le web. Connaissance d'un logiciel de création et mise à jour de site web.

### Ce que vous apprendrez

- Généralités et Définitions
- Préparation d'un référencement
- Optimisation des pages d'un site Internet Les bonnes pratiques
- Les contraintes, obstacles ou freins au référencement
- Référencement, ou comment entrer dans les bases de données des moteurs de recherche
- Comprendre les « robots »
- Qu'est-ce que le référencement payant ?
- Les liens sponsorisés (référencement payant)
- Le suivi du référencement Référencement internalisé ou externalisé
- Les 10 phrases clés du référencement

**DURÉE :** INTER cours collectifs : 14 heures, ou 2 jours INTRA cours sur mesure : sur demande

### RÉSEAUX SOCIAUX FORMATION AGEFICE (MALLETTE DU DIRIGEANT)

### Objectif de la formation

Se familiariser avec les réseaux sociaux ou plateformes de blogs. Comprendre la rapidité des changements numériques et son impact sur l'économie. Mettre en pratique une fiche entreprise sur Linkedin et Viadéo. Savoir exploiter : Facebook, Google+ et Twitter. Maîtriser une chaîne sur YouTube. Analyser le retour sur investissement avec les réseaux sociaux.

### Qui peut s'inscrire ?

Gérants majoritaires de SARL. Associé unique d'une EURL. Associé d'une SNC. Entrepreneurs individuels. Auto-entrepreneurs.

### **PRÉREQUIS**

Des connaissances relatives au web et à l'informatique seraient souhaitables.

### Ce que vous apprendrez

- Présentations Définitaions
- L'utilisateur, acteur des réseaux sociaux
- Les différents grands réseaux sociaux
- Présentation et sélection des outils
- Création et valorisation de profil,
- Bonnes pratiques et utilisation contrôlée

### **DURÉE :** INTER cours collectifs : 7 heures, ou 1 jour INTRA cours sur mesure : sur demande

### RESPONSIVE WEBDESIGN

Sessions 2016 11 04 2016 - 13 04 2016 30 05 2016 - 01 06 2016 18 07 2016 - 20 07 2016 05 09 2016 - 07 09 2016 24 10 2016 - 26 10 2016 12 12 2016 - 14 12 2016

### Objectif de la formation

En connaissant les différences d'affichage du monde WebMobile, vous pourrez maîtriser une méthodologie de travail et adapter le design aux terminaux nomades, sans oublier d'optimiser les temps d'affichage.

#### Qui peut s'inscrire ?

Graphistes et personne en charge de la création de pages web.

### **PRÉREQUIS**

...

Connaître le langages HTML et les styles CSS.

### Ce que vous apprendrez

- Le Web Mobile Périphériques, OS, navigateurs, moteurs, langages
- Les résolutions Web, mobile, tablette, TV Séparer contenant et contenu
- Maîtriser le contenant Le design fluide Faire du « Responsive Webdesign »
- •Tailles d'écran Détection des résolutions Les unités : pixel, em et %
- Le contenu fluide Gestion des débordements de contenus texte
- Gestion des débordements de médias (images, vidéos…)
- Les colonnes fluides Minimas et maximas
- Adapter le design Les médias en CSS3 Conditions avec MediaQueries
- Compatibilité de MediaQueries Prise en compte de l'orientation portrait et paysage
- Repenser son design pour les petits écrans Repenser l'ergonomie pour les mobiles
- Optimisation Web Mobile Bande passante et bonnes pratiques

**DURÉE :** INTER cours collectifs : 21 heures ou 3 jours INTRA cours sur mesure : sur demande

### SITE INTERNET ET E-COMMERCE COMMUNIQUER SUR LE WEB FORMATION AGEFICE (MALLETTE DU DIRIGEANT)

#### Objectif de la formation

Mieux communiquer sur le web.

### Qui peut s'inscrire ?

Gérants majoritaires de SARL. Associé unique d'une EURL. Associé d'une SNC. Entrepreneurs individuels. Auto-entrepreneurs.

### **PRÉREQUIS**

Des connaissances relatives au web et à l'informatique seraient souhaitables.

### Ce que vous apprendrez

- Envisager la création et la publication d'un Site Internet vitrine
- Envisager la publication d'un Site de vente en ligne
- Initiation à l'un des 3 principaux outils de E-commerce CMS : Prestashop, WordPress WooCommerce, Outils Joomla!
- Les différents types de contenus : menus de navigation,contenus rédactionnels, médias (images, photographies, diaporamas, séquences vidéos, sons...), bases de données et requêtes, etc.
- Actualiser et animer son Site Internet

### WORDPRESS INITIATION FORMATION 100% AGEFOS PME CGM

### Objectif de la formation

Installer et maintenir son site dans le temps. Comprendre la différence entre site et blog, posts et pages. Choisir un thème Premium, utiliser widgets et shortcodes.

#### Qui peut s'inscrire ?

Toute personne désireuse de publier un site web ou un blog.

### **PRÉREQUIS**

Savoir utiliser un ordinateur connecté à Internet. Aucune connaissance spécifique n'est nécessaire pour suivre cette formation, sur Mac ou PC.

### Ce que vous apprendrez

- Qu'est-ce qu'un CMS ?
- Présentation de WordPress Découverte de l'interface
- Le potentiel du logiciel
- Animer son site Modifier son site Gérer les médias
- Modifier la présentation Installer un thème premium
- Gérer son site
- Ajouter des fonctionnalités Bien référencer son site
- Stratégie SEO Les médias sociaux
- Créer sa première campagne de pub sur FaceBook
- Sauvegarder ses données

Sessions 2016 11 04 2016 - 13 04 2016 30 05 2016 - 01 06 2016 18 07 2016 - 20 07 2016 08 08 2016 - 10 08 2016 05 09 2016 - 07 09 2016 24 10 2016 - 26 10 2016 14 11 2016 - 16 11 2016

23

### **WORDPRESS** perfectionnement

Sessions 2016 14 04 2016 - 15 04 2016 02 06 2016 - 03 06 2016 21 07 2016 - 22 07 2016 08 09 2016 - 09 09 2016 27 10 2016 - 28 10 2016 15 12 2016 - 16 12 2016

### Objectif de la formation

À l'issue de ce module de formation, vous serez capable de personnaliser votre thème en ajoutant de nouvelles fonctions et en modifiant l'aspect graphique.

### Qui peut s'inscrire ?

Toute personne ayant un site WordPress et ayant de bonnes bases en HTML/CSS.

### **PRÉREQUIS**

Avoir une bonne expérience d'administration d'un site WordPress et de bonnes bases en HTML/CSS. Idéalement, avoir suivi une formation WordPress niveau 1.

### Ce que vous apprendrez

- Structure WordPress
- La boucle WordPress selon les modèles du thème
- Personnaliser son thème
- Accroître le potentiel de son blog
- Plugins incontournables Plugins Premiums
- Créer une newsletter avec MailChimp
- Créer des formulaires complexes avec Gravity Forms

En savoir + >>> http://www.ellipseformation.com/formations-multimedia-Web.html

#### **DURÉE :** INTER cours collectifs : 14 heures ou 2 jours INTRA cours sur mesure : sur demande

### **WIX**

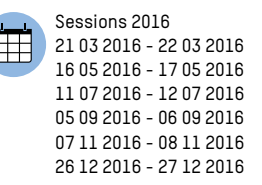

#### Objectif de la formation

Mettre en place, en deux journées, l'architecture d'un site vitrine avec wix.com.

### Qui peut s'inscrire ?

Particuliers, artistes, auteurs, illustrateurs, photographes, coaches, professions libérales…

#### Ce que vous apprendrez

- Enregistrement sur wix.com Identifiant (adresse courriel) et mot de passe
- Choisir un modèle de site (template) et créer son site Découverte de l'interface
- Menu Version ordinateur ou version smartphone Accès aux pages
- Annuler la dernière action Copier/coller Grille de repères Règles
- Aperçu du site •Enregistrer le site Publier le site Booster le site Aide Avis des amis • Barre des outils
- Les pages Nom de la page Adresse de la page Confidentialité
- Paramètres et référencements Changement de style de page
- Transitions des pages Dupliquer une page, Supprimer une page
- Design > Arrière-plan, couleurs, choix des polices
- Ajouter des objets sur les pages Ajouts d'applications (widgets)
- Paramètres du site > Adresse du site, référencement Google, réseaux sociaux
- Zoning > Entête, page et pied de page
- Responsive site > Mise en page différenciée de la version smartphone
- Gestion du blog Optimisation des images pour le web sur Photoshop
- Publication du site

**DURÉE :** INTER cours collectifs : 14 heures, ou 2 jours INTRA -cours sur mesure : sur demande

### YOUTUBE

### OBJECTIF DE LA FORMATION 03 09 2016

Créer sa chaîne YouTube et en optimiser le référencement.

### Qui peut s'inscrire ?

Community manager ou tout public ayant envie de développer ou de créer sa chaîne Youtube.

 $\Box$ 

### **PRÉREQUIS**

Quelques connaissances relatives au web et à l'informatique seraient souhaitables.

### Ce que vous apprendrez

- YouTube : présentation et chiffres clés Comment créer un compte YouTube
- Préparer et publier ses vidéos Comment télécharger des vidéos depuis YouTube
- Formats, résolution et qualité des vidéos Les outils de YouTube à notre disposition
- Comment fonctionne le moteur de recherche YouTube
- Faire apparaître mes vidéos avant mes concurrents
- Les outils pour promouvoir vos vidéos sur YouTube
- Intéresser des nouveaux abonnés et augmenter ses vues
- Partager ses vidéos sur Facebook ou Twitter et sur d'autres réseaux sociaux
- Intégrer, diffuser ses ou des vidéos de YouTube sur son site ou son blog
- Obtenir plus de trafic sur son site web depuis YouTube
- Création d'un profil préparation et analyse de contenu vidéos
- Quelques pratiques indispensables

**DURÉE :** INTER cours collectifs : 7 heures ou 1 jour INTRA cours sur mesure : sur demande

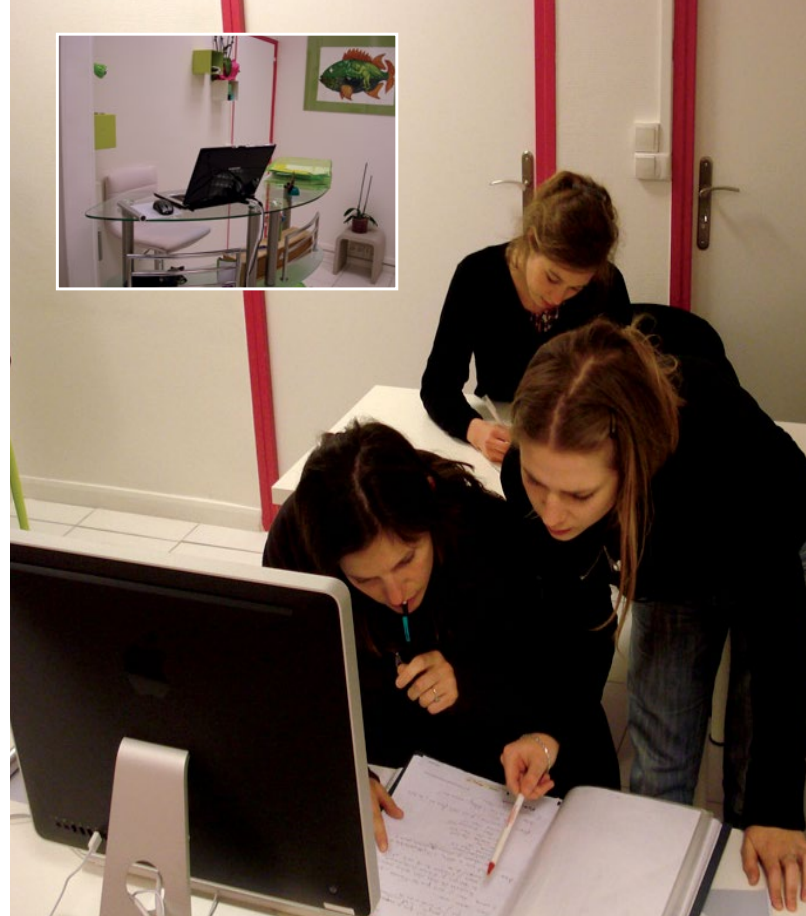

SALLE<sub>7</sub> Cours de sCÉnari o 27

#### < SOMMAIRE

# NOS COURS ADOBE PRESENTER **@** SUR MESURE

**CENTRE DE FORMATION** agréé Apple et certifié Adobe, Ellipse Formation vous propose des cours en Web, tant sur des CMS comme Joomla, WordPress ou Drupal, sur des éditeurs HTML comme Adobe Dreamweaver, qu'en insertions de vidéos ou de contenus interactifs pour vos sites Internet.

Audit gratuit et sans engagement. Nos formateurs se déplacent en vos locaux. Toutes les formations sont modulables en sur mesure tant en contenu qu'en durée.

Au calendrier chez Ellipse Formation, Paris 11<sup>e</sup>, ou en sur mesure en vos locaux, une de nos formations vous correspond.

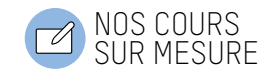

<u>مي</u>

### Adobe Presenter

### Objectif de la formation

Créer rapidement des présentations vidéos en totale autonomie devant son poste de travail et des cours e-learning à fort impact visuel depuis PowerPoint.

#### Qui peut s'inscrire ?

Formateurs e-learning, Enseignants, Responsables Pédagogiques, Responsables de Centre de Ressources, toute personne souhaitant se présenter par l'intermédiaire d'une vidéo dans PowerPoint.

### **PRÉREQUIS**

Savoir utiliser l'environnement Windows et PowerPoint.

- Ajouter une narration et ajout d'interactivité à vos contenus PowerPoint
- Importer, monter et exporter des vidéos
- Enregistrer et mixer du contenu audio
- Assurer la cohérence de vos contenus grâce aux fonctions de conception et de personnalisation
- Publier du contenu sous forme de fichier PDF
- Créer du contenu certifié AICC et SCORM

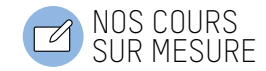

## CAMPAGNE DE RÉFÉRENCEMENT ADWORDS

#### Objectif de la formation

Permettre à des responsables de sites Internet de référencer leur site web en utilisant la plate-forme Google Adwords, d'augmenter le trafic et de mesurer l'efficacité des campagnes publicitaires menées.

### Qui peut s'inscrire ?

Tout public.

### Ce que vous apprendrez

- Principe d'AdWords
- Structure d'une campagne AdWords : compte, campagne, groupe d'annonces, annonce, tableau de bord
- Les paramètres de campagne : budget, options de diffusion, réseau de diffusion, mode et cible
- Réseau de recherche et réseau de contenu •Optimisation de campagne
- Fonctionnement du marché : la notion d'enchère, de placement et de qualité
- Critères de classement Les outils d'aide à la gestion de campagne :
- Optimiseur de Campagne Générateur de mots clé
- Générateur de mots clé fondé sur les recherches Mots clé à exclure
- Sites à exclure Exclusion d'adresses IP Outil de prévision de trafic
- Tendances des recherches Objectifs et conversion Calcul du ROI
- La liaison AdWords Google Analytics Les rapports personnalisés
- Les Alertes

### dreamweaver et les css

#### OBJECTIF DE LA FORMATION

Réaliser des pages Web plus rapides sans utiliser de tableaux.

### Qui peut s'inscrire ?

Développeurs et graphistes désirant réaliser des sites en CSS tout en respectant les normes du consortium W3C. Les stagiaires doivent savoir se servir de Dreamweaver.

### **PRÉREQUIS**

Une bonne connaissance du HTML et de Dreamweaver.

- Introduction Pourquoi utiliser les CSS ?
- Principes des CSS (feuilles de styles en cascades) W3C et les standards du Web
- Qu'est-ce que le W3C ? Quels sont les standards du W3C ?
- Structuration d'une feuille de style Rappels : le doctype Définition d'un style CSS
- 3 façons de définir une feuille de style (en ligne, incorporée, externe)
- Diverses CSS séparées pour différents médias de sortie Syntaxe des CSS
- Classes et id (les identifiants) Classes universelles Pseudo-classes
- Pseudo-éléments dans les sélecteurs Sélecteurs
- Généralités sur les espaces et les marges Propriété margin
- Propriétés d'espacement Boîtes bloc, boîtes en ligne et propriété display
- Listes Étude de cas Conception d'un gabarit
- Conception d'un menu de navigation

### HTML ET CSS - INITIATION

#### Objectif de la formation

Pouvoir mettre en place et comprendre les enjeux d'un site aux normes des standards du web.

#### Qui peut s'inscrire ?

Toute personne désireuse d'acquérir une méthodologie professionnelle de conception de site Internet.

### **PRÉREQUIS**

Connaître n'importe quel système d'exploitation. Avoir des notions de traitement d'images et d'Internet est un avantage.

### Ce que vous apprendrez

• Notions de base • Standards du web Outils CSS internes, externes, multiples **HTML** Référencement Autres éléments

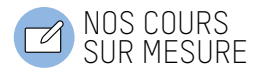

<u>بي</u><br>با

### HTML ET CSS - PERFECTIONNEMENT

### Objectif de la formation

Créer des sites complets et des présentations variées, appropriées aux divers supports médias de l'utilisateur.

#### Qui peut s'inscrire ?

Webdesigners désireux d'approfondir leurs connaissances de la méthodologie conforme aux standards du web XHTML et CSS.

### **PRÉREQUIS**

Maîtrise d'un système d'exploitation. Avoir des bases en XHTML et en CSS équivalentes au niveau 1.

### Ce que vous apprendrez

- Détail des balises méta Tableaux et regroupement de cellules
- Formulaires complexes Mise en page Ordre des sections contenu / menu en HTML
- Positionnement avec les CSS Positionnements absolus, fixés et flottants
- Applications des flottants, galerie de vignettes, colonage
- Listes de menus empilés ou alignés• Sélecteurs complexes, raccourcis de propriétés
- Propriétés CSS de visibilité et d'affichage : leurs possibilités
- Différences cachées entre le mode graphique et le mode texte
- Attribution d'une image à un texte• Menus déroulants, pop-up au survol...
- Conception d'une CSS différente pour l'impression ou d'autres médias
- Formatage avancé de texteLettrine, casse, espacement des lettres... Principales nouveautés des CSS3

Durée : INTRA cours sur mesure : sur demande

# GÉRER UN HÉBERGEMENT DE SITE

### Objectif de la formation

Cette formation permet à des responsables de sites web d'utiliser toutes les possibilités offertes par leur hébergeur.

### Qui peut s'inscrire ?

Webmasters ou toute personne en charge de gérer un hébergeur Internet.

### Ce que vous apprendrez

- Bien choisir sa formule
- Hébergement dédié ou mutualisé, serveurs mini-clouds
- Gérer son espace : sous-domaines, muti-domaines, redirections, domaines et DNS
- Gérer ses bases de données
- Services mail : adresse exchange, répondeurs, mailing-lists, anti-spam, anti-virus, redirections mail
- Serveur MX
- Services web : modules, géo-localisations, planificateur de tâches, pare-feu
- Solutions e-commerce
- Support technique
- Administration

### GESTION DE PROJETS WEB

### Objectif de la formation

Cette session de formation permet à des responsables de conduire un projet Web de A à Z.

### Qui peut s'inscrire ?

Tout public.

- Repérer les typologies de projets multimédia (formats, contraintes, durée, coût)
- Comprendre les étapes d'un projet, de l'analyse à la livraison
- Lire et analyser une note d'intention
- Lire et analyser un cahier des charges
- Réaliser un planning et un devis
- Exercices d'application
- Situer les enjeux juridiques liés à un projet multimédia

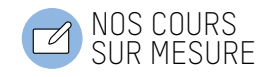

### google analytics

#### Objectif de la formation

Acquérir une bonne maîtrise de Google Analytics vous indiquera la notoriété de votre site Internet, afin de pouvoir y apporter une amélioration. Exploiter le degré d'implication et de satisfaction des internautes lors de leur visite sur votre site Internet. Cela vous permettra alors d'analyser leur comportement et aidera à mieux cibler les besoins et les attentes des prospects.

#### Qui peut s'inscrire ?

Responsable en marketing et communication, chargé de communication, responsable de projet Internet.

### **PRÉREQUIS**

Maîtrise de l'informatique, et de la navigation Internet.

### Ce que vous apprendrez

- Maîtriser parfaitement l'outil Google Analytics
- Déterminer le trafic, la notoriété et les ventes du site
- Définir la performance du site Internet
- Calculer et améliorer la rentabilité de votre site Internet

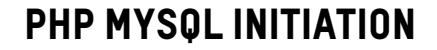

### Objectif de la formation

Créer des sites dynamiques avec PHP et la base de données MySQL. Connaître les performances et les possibilités du langage PHP. Maîtriser les fonctions d'une base de données MySQL avec une application Web PHP.

#### Qui peut s'inscrire ?

Personnes souhaitant s'initier au développement et exploiter une base de données afin de créer des pages Web dynamiques.

### **PRÉREQUIS**

La connaissance du HTML est impérative.

### Ce que vous apprendrez

- Introduction à PHP Qu'est-ce que le PHP ?
- Comment fonctionne PHP ? Installation (applicatif Apache, MySQL, PHP)
- Bases de la programmation en PHP Insertion de PHP dans le code HTML
- Variables et opérateurs Structures de contrôle (if, while, case...) Tableaux
- Transfert et récupération de données sécurisées (URL, formulaire) Fonctions PHP
- Gestion des bases de données MySQL
- Création d'une base de données dans PHP MyAdmin
- Principales commandes et requêtes SQL
- Fonctions pour se connecter à une base de données
- Fonctions de bases de données

37

NOS COURS SUR MESURE

### ECTIONNEMENT

### Objectif de la formation

Aller plus loin dans le développement de sites dynamiques et dans le contrôle de bases de données.

#### Qui peut s'inscrire ?

Développeurs et Webmasters souhaitant élargir leurs connaissances dans les techniques de programmation PHP. **PHP MYSQL PERF**<br> **OBJECTIF DE LA FORMATION**<br>
Aller plus loin dans le développe<br>
bases de données.<br> **QUI PEUT S'INSCRIRE?**<br>
Développeurs et Webmasters s<br>
techniques de programmation l<br> **PRÉREQUIS**<br>
Connaître les bases du P

### **PRÉREQUIS**

Connaître les bases du PHP et du SQL.

### Ce que vous apprendrez

- Communication client serveur Formulaire avec envoi de fichiers (upload)
- Cookies Sessions Gestion des sessions Authentification d'utilisateur
- Sécurisation et droit d'accès sur du contenu Autres
- Fonctions de temps et de dates Fonctions d'infographie
- EXPressions régulières Fonction mail() Travaux pratiques
- Création d'un caddie (front office)
- Création d'une zone admin pour gérer le caddie (back office)
- Sécurisation du front office
- 

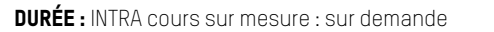

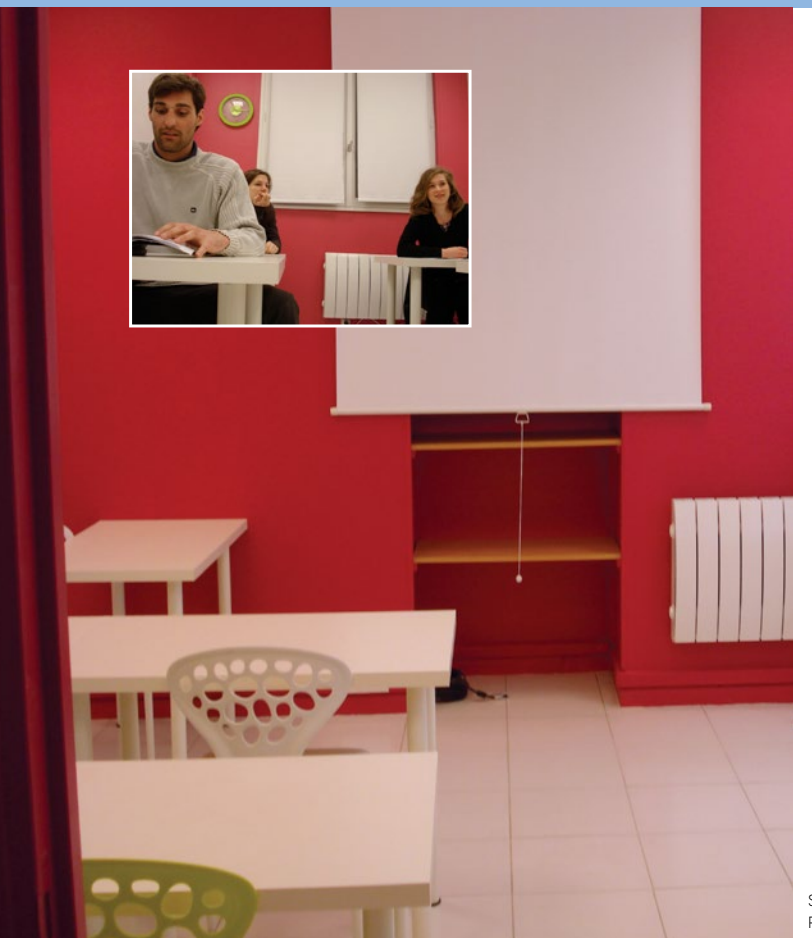

6

# ELLIPSE FORMATION CIté Joly à Paris

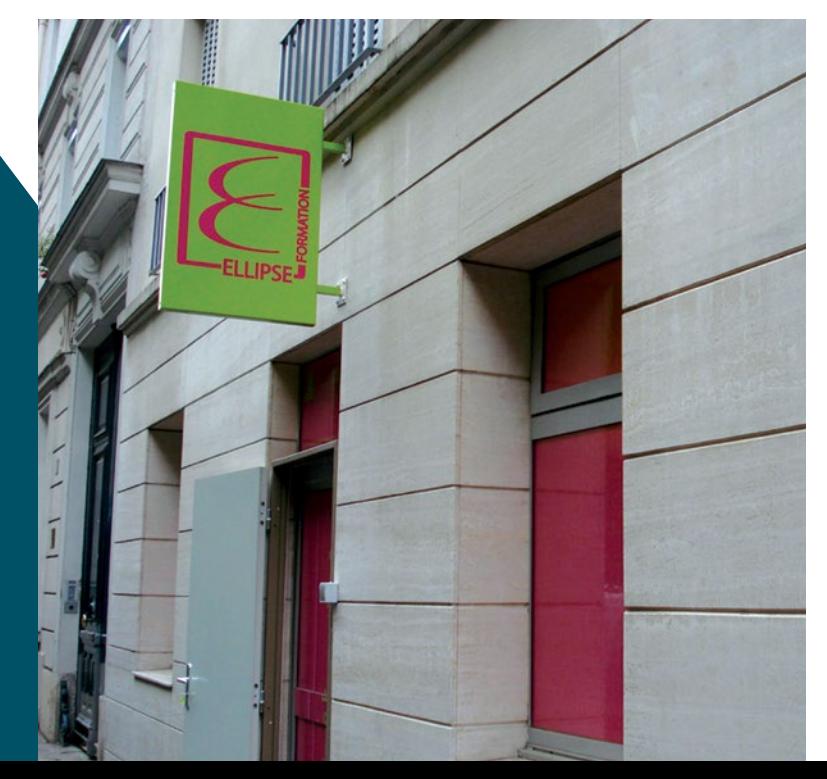

### VOS CONTACTS

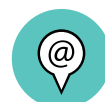

Ellipse Formation est situé au **8, cité Joly - 75011 Paris**

Métro **Père Lachaise (ligne 2 et 3)**

Vous pouvez nous joindre **du lundi au vendredi, de 9h à 18h, au 01 43 80 23 51**

Créatrice et responsable du centre **Karine Sautel - karine@ellipseformation.com**

Responsable du secteur audiovisuel **Natasha Moulin - natasha@ellipseformation.com**

Attachée commerciale et responsable des formations à La Réunion **Candice Debord - candice@ellipseformation.com**

Responsable administrative **Jennifer Binet - jennifer@ellipseformation.com**

Community Manager **David Sautel - david@ellipseformation.com**

Rédaction : Karine Sautel - Directrice générale d'Ellipse Formation Conception-réalisation : ivanlepretre.com

# NOS FORMATIONS

### PAO•DIGITAL PUBLISHING•WEB•3D•AUDIOVISUEL CINÉMA•DESSIN•COMMUNICATION•PHOTO

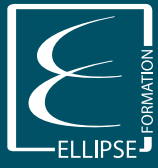

Karine > 01 43 80 23 51 • 06 82 25 59 49 karine**@**ellipseformation.com www.ellipseformation.com